# More Lambda Calculus and Intro to Type Systems

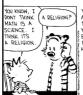

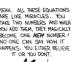

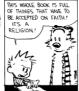

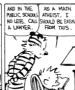

#### Plan

- Heavy Class Participation
  - Thus, wake up!
- Lambda Calculus
  - How is it related to real life?
  - Encodings
  - Fixed points
- Type Systems
  - Overview
  - Static, Dyamic
  - Safety, Judgments, Derivations, Soundness

#### Lambda Review

λ-calculus is a calculus of functions

$$e := x | \lambda x. e | e_1 e_2$$

• Several evaluation strategies exist based on  $\beta\text{-reduction}$ 

$$(\lambda x.e) e' \rightarrow_{\beta} [e'/x] e$$

 How does this simple calculus relate to real programming languages?

## Functional Programming

- The  $\lambda$ -calculus is a prototypical functional language with:
  - no side effects
  - several evaluation strategies
  - lots of functions
  - nothing but functions (pure  $\lambda$ -calculus does not have any other data type)
- · How can we program with functions?
- How can we program with only functions?

# **Programming With Functions**

- <u>Functional programming</u> style is a programming style that relies on lots of functions
- A typical functional paradigm is using functions as arguments or results of other functions
  - Called "higher-order programming"
- Some "impure" functional languages permit sideeffects (e.g., Lisp, Scheme, ML, Python)
  - references (pointers), in-place update, arrays, exceptions
  - Others (and by "others" we mean "Haskell") use monads to model state updates

# Variables in Functional Languages

· We can introduce new variables:

let 
$$x = e_1$$
 in  $e_2$ 

- x is bound by let
- x is statically scoped in (a subset of)  $e_2$
- This is pretty much like  $(\lambda x. e_2) e_1$
- In a functional language, variables are never updated
  - they are just names for expressions or values
  - e.g., x is a name for the value denoted by  $e_1$  in  $e_2$
- This models the meaning of "let" in math (proofs)

# Referential Transparency

- In "pure" functional programs, we can reason equationally, by substitution
  - Called "referential transparency" let  $x = e_1$  in  $e_2 = = [e_1/x]e_2$
- In an imperative language a "side-effect" in e<sub>1</sub> might invalidate the above equation
- The behavior of a function in a "pure" functional language depends only on the actual arguments
  - Just like a function in math
  - This makes it easier to understand and to reason about functional programs

## How Tough Is Lambda?

 How complex (a la CS theory) is it to determine if:

$$e_1 \rightarrow_{\beta}^* e$$
 and  $e_2 \rightarrow_{\beta}^* e$ 

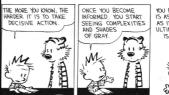

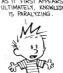

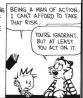

# Expressiveness of $\lambda$ -Calculus

- The  $\lambda$ -calculus is a minimal system but can express
  - data types (integers, booleans, lists, trees, etc.)
  - branching
  - recursion
- This is enough to encode Turing machines
  - We say the lambda calculus is <u>Turing-complete</u>
- Corollary:  $e =_{B} e'$  is undecidable
- Still, how do we encode all these constructs using only functions?
- Idea: encode the "behavior" of values and not their structure

# Encoding Booleans in $\lambda$ -Calculus

- What can we do with a boolean?
  - we can make a binary choice (= "if" statement)
- A boolean is a function that, given two choices, selects one of them:

- true  $=_{def} \lambda x. \lambda y. x$ - false  $=_{def} \lambda x. \lambda y. y$ - if  $E_1$  then  $E_2$  else  $E_3$   $=_{def} E_1 E_2 E_3$ 

• Example: "if true then u else v" is

 $(\lambda x. \ \lambda y. \ x) \ u \ v \rightarrow_{\beta} (\lambda y. \ u) \ v \rightarrow_{\beta} u$ 

# Encoding Pairs in $\lambda$ -Calculus

- What can we do with a pair?
  - we can access one of its elements (= ".field access")
- A pair is a function that, given a boolean, returns the first or second element

mkpair x y  $=_{def}$   $\lambda b. b. x y$ fst p  $=_{def}$  p true snd p  $=_{def}$  p false

 $\begin{array}{l} \bullet \;\; \text{fst (mkpair x y)} \\ \longrightarrow_{\beta} \; \text{(mkpair x y) true} \\ \longrightarrow_{\beta} \; \text{true x y} \\ \longrightarrow_{\beta} \; \text{x} \end{array}$ 

# Encoding Numbers in $\lambda$ -Calculus

- What can we do with a natural number?
  - What do you, the viewers at home, think?

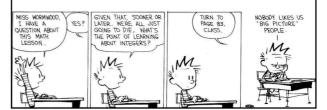

# Encoding Numbers $\lambda$ -Calculus

- What can we do with a natural number?
  - we can iterate a number of times over some function (= "for loop")
- A natural number is a function that given an operation f and a starting value s, applies f a number of times to s:
  - $0 =_{def} \lambda f. \ \lambda s. \ s$   $1 =_{def} \lambda f. \ \lambda s. \ f \ s$  $2 =_{def} \lambda f. \ \lambda s. \ f \ (f \ s)$
  - Very similar to List.fold\_left and friends
- These are numerals in a unary representation
- Called Church numerals

#### Test Time!

- How would you encode the successor function (succ x = x+1)?
- How would you encode more general addition?
- Recall:  $4 =_{def} \lambda f$ .  $\lambda s$ . f f f (f s)

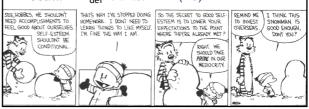

## Computing with Natural Numbers

• The successor function

Addition

 $\frac{\text{add } n_1 n_2}{n_1 n_2} =_{\text{def}} n_1 \text{ succ } n_2$ 

• Multiplication

mult  $n_1 n_2 =_{def} n_1 \text{ (add } n_2) 0$ 

• Testing equality with 0

iszero n =  $_{def}$  n ( $\lambda$ b. false) true

- Subtraction
  - Is not instructive, but makes a fun exercise ...

## Computation Example

• What is the result of the application add 0?

 $(\lambda n_1, \lambda n_2, n_1 \text{ succ } n_2) \ 0 \rightarrow_{\beta}$   $\lambda n_2$ . 0 succ  $n_2 =$   $\lambda n_2$ .  $(\lambda f, \lambda s, s)$  succ  $n_2 \rightarrow_{\beta}$   $\lambda n_2$ .  $n_2 =$  $\lambda x, x$ 

- By computing with functions we can express some optimizations
  - But we need to reduce under the lambda
  - Thus this "never" happens in practice

#### **Toward Recursion**

- Given a predicate P, encode the function "find" such that "find P n" is the smallest natural number which is larger than n and satisfies P
- Claim: with find we can encode all recursion Intuitively, why is this true?

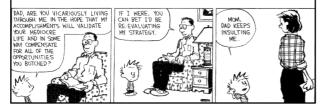

### **Encoding Recursion**

- Given a predicate P encode the function "find" such that "find P n" is the smallest natural number which is larger than n and satisfies P
- find satisfies the equation

find p n = if p n then n else find p (succ n)

Define

or

 $F = \lambda f. \lambda p. \lambda n. (p n) n (f p (succ n))$ 

We need a fixed point of F

find p n = F find p n

#### The Fixed-Point Combinator Y

- Let Y =  $\lambda F$ . ( $\lambda y$ .F(y y)) ( $\lambda x$ .F(x x))
  - This is called the fixed-point combinator
  - Verify that Y F is a fixed point of F

 $Y F \rightarrow_{\beta} (\lambda y.F (y y)) (\lambda x. F (x x)) \rightarrow_{\beta} F (Y F)$ 

- Thus  $Y F =_{R} F (Y F)$
- Given any function in λ-calculus we can compute its fixed-point (w00t! why do we not win here?)
- Thus we can define "find" as the fixed-point of the function F from the previous slide
- Essence of recursion is the self-application "y y"

# Expressiveness of Lambda Calculus

- Encodings are fun
  - Yes! Yes they are!
- But programming in pure  $\lambda$ -calculus is painful
- So we will add constants (0, 1, 2, ..., true, false, if-then-else, etc.)
- Next we will add types

#20

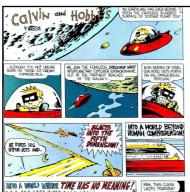

## Still Going!

- One minute break
- Stretch!

# Types

- A program variable can assume a range of values during the execution of a program
- An upper bound of such a range is called a type of the variable
  - A variable of type "bool" is supposed to assume only boolean values
  - If x has type "bool" then the boolean expression "not(x)" has a sensible meaning during every run of the program

# Typed and Untyped Languages

- Untyped languages
  - Do not restrict the range of values for a given variable
  - Operations might be applied to inappropriate arguments. The behavior in such cases might be unspecified
  - The pure  $\lambda$ -calculus is an extreme case of an untyped language (however, its behavior is completely specified)
- (Statically) Typed languages
  - Variables are assigned (non-trivial) types
  - A type system keeps track of types
  - Types might or might not appear in the program itself
  - Languages can be explicitly typed or implicitly typed

#### The Purpose Of Types

- The foremost purpose of types is to prevent certain types of run-time execution errors
- Traditional trapped execution errors
  - Cause the computation to stop immediately
  - And are thus well-specified behavior
  - Usually enforced by hardware
  - e.g., Division by zero, floating point op with a NaN
  - e.g., Dereferencing the address 0 (on most systems)
- Untrapped execution errors
  - Behavior is unspecified (depends on the state of the machine = this is very bad!)
  - e.g., accessing past the end of an array
  - e.g., jumping to an address in the data segment

#24

#### **Execution Errors**

- A program is deemed <u>safe</u> if it does not cause untrapped errors
  - Languages in which all programs are safe are <u>safe languages</u>
- For a given language we can designate a set of forbidden errors
  - A superset of the untrapped errors, usually including some trapped errors as well
    - e.g., null pointer dereference
- Modern Type System Powers:
  - prevent race conditions (e.g., Flanagan TLDI '05)
  - prevent insecure information flow (e.g., Li POPL '05)
- prevent resource leaks (e.g., Vault, Weimer)
- help with generic programming, probabilistic languages,  $\dots$
- ... are often combined with dynamic analyses (e.g., CCured)

# Preventing Forbidden Errors - Static Checking

- Forbidden errors can be caught by a combination of static and run-time checking
- Static checking
  - Detects errors early, before testing
  - Types provide the necessary static information for static checking
  - e.g., ML, Modula-3, Java
  - Detecting certain errors statically is undecidable in most languages

....

# Preventing Forbidden Errors - Dynamic Checking

- Required when static checking is undecidable
  - e.g., array-bounds checking
- Run-time encodings of types are still used (e.g. Lisp)
- Should be limited since it delays the manifestation of errors
- Can be done in hardware (e.g. null-pointer)

## Safe Languages

- There are typed languages that are not safe ("weakly typed languages")
- All safe languages use types (statica or dynamic)

|        | Typed                             |                                                         | Untyped    |
|--------|-----------------------------------|---------------------------------------------------------|------------|
|        | Static                            | Dynamic                                                 |            |
| Safe   | ML, Java,<br>Ada, C#,<br>Haskell, | Lisp, Scheme, Ruby,<br>Perl, Smalltalk,<br>PHP, Python, | λ-calculus |
| Unsafe | C, C++,<br>Pascal,                | ?                                                       | Assembly   |

We focus on statically typed languages

# Why Typed Languages?

- Development
  - Type checking catches early many mistakes
  - Reduced debugging time
  - Typed signatures are a powerful basis for design
  - Typed signatures enable separate compilation
- Maintenance
  - Types act as checked specifications
  - Types can enforce abstraction
- Execution
  - Static checking reduces the need for dynamic checking
  - Safe languages are easier to analyze statically
    - the compiler can generate better code

#### Homework

- Read Cardelli article
  - Spread it over the break ...
- · Read great works of literature
- Homework 5 Due Today
  - Don't ruin your Spring Break by having it hanging over you ...
- No Class Next Week (Spring Break!)
  - Next Lecture: Tue Mar 14

#30